# **ACCT 1120 Fall 2015 Syllabus/Lesson Plan**

**\*\*Disclaimer Statements\*\***

**\*\*\*\*Instructor reserves the right to change the syllabus and/or lesson plan as necessary.\*\*\*\***

**\*\*\*The official copy of the syllabus is located inside the student's online course shell or will** 

**be given to them during face to face class time the first day of the semester. The syllabus displayed in advance of the semester in a location other than the course you are enrolled in is for planning purposes only.\*\*\***

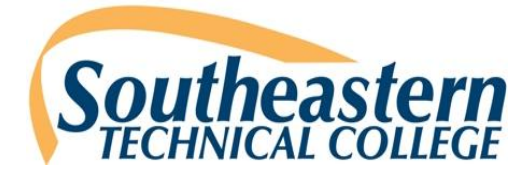

# **ACCT 1120 SPREADSHEET APPLICATIONS COURSE SYLLABUS Hybrid Fall Semester 2015**

**Semester: Fall 2015 Instructor: Lori L. Sweat Course Title: Spreadsheet Applications Office Hours: 7:15-8 am T/R, 1:30-5:30 T/R Course Number: ACCT 1120 Office Location: Room 8119, Building 8 Credit Hours/ Minutes: 4 / 4500 Class Location: Room 8141, Building 8 Class Meets: 40% Hybrid/60% Face to Face 10:30-12:10 T/R CRN: 20015**

**Email Address: [lsweat@southeasterntech.edu](mailto:lsweat@southeasterntech.edu) Phone: 478-289-2223 Fax Number: 478-289-2214 My preferred contact method: STC email**

**This course is taught in a hybrid format. Hybrid classes require students to complete a portion of the required contact hours traditionally by attending classes on campus while completing the remaining portion online at the student's convenience with respect to the instructor's requirements.**

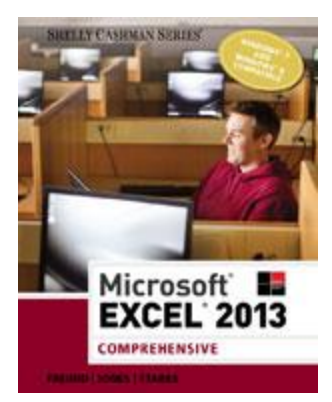

**REQUIRED TEXTS: Microsoft Excel 2013, Comprehensive,** Freud, Jones & Starks, Cengage, 2014, ISBN: 978-1-285-16843-2. **SAM 2013 code**—see instructor for more information. You should have access already from your COMP 1000 course.

**REQUIRED SUPPLIES & SOFTWARE:** Traditional portion of the course may require paper and pencil. Students will be required to complete homework assignments in **Microsoft Excel 2013**. Therefore, the online portion of the course will require access to Microsoft Excel 2013. Office 2013 can be purchased in the STC Bookstore. Students may use available computer labs on campus or STC Remote Lab (IDS-Citrix) to access the software from remote locations. Students working off campus should have a **dependable** internet connection, Internet Explorer 9 or higher, **Mozilla Firefox (recommended)** or Google Chrome. Remember, if you choose to use the software that is provided on the STC Remote Lab, you may experience slow response times or outages. This will not be used as an excuse for late work! Due to the variety of home internet connections, students may consider purchasing Office 2013 from the STC Bookstore,

or purchasing a 180 day (6 month) full evaluation version from the STC Bookstore.

Note: Students will be saving work in your personal folder on the P: drive. Students will need to create a folder named ACCT 1120**. In the ACCT 1120 folder, students will need to create a folder for each chapter.** 

Note: Although students can use their smart phones and tablets to access the online portion of their course(s), exams, discussions, assignments, and other graded activities should be performed on a personal computer. Neither ANGEL nor GVTC provide technical support for issues relating to the use of a smart phone or tablet so students are advised to not rely on these devices to complete the online portion of the course.

**COURSE DESCRIPTION:** This course covers the knowledge and skills to use spreadsheet software through course demonstrations, laboratory exercises and projects.

**MAJOR COURSE COMPETENCIES:** Topics and assignments will include: spreadsheet concepts, creating and manipulating data, formatting data and content, creating and modifying formulas, presenting data visually and collaborating and securing data.

#### **PREREQUISITES:** COMP 1000

#### **COURSE OUTLINE:**

- 1. Spreadsheet Concepts
- 2. Creating and Manipulating Data
- 3. Formatting Data and Content
- 4. Creating and Modifying Formulas
- 5. Presenting Data Visually
- 6. Collaborating and Securing Data

**GENERAL EDUCATION CORE COMPETENCIES:** STC has identified the following general

education core competencies that graduates will attain:

- 1. The ability to utilize standard written English.
- 2. The ability to solve practical mathematical problems.
- 3. The ability to read, analyze, and interpret information.

All students pursuing a degree, a diploma, or a Technical Certificate of Credit with a General Education component will be required to pass the General Education Competency Exams prior to graduation.

#### **STUDENT REQUIREMENTS (Hybrid):**

- Regardless of this being a hybrid course, students are responsible for checking e-mails and Angel announcements DAILY.
- **To log in to Angel.** 
	- o **Go to the STC website: [www.southeasterntech.edu;](http://www.southeasterntech.edu/) click on mySTC**
	- o **Or go to [https://my.southeasterntech.edu](https://my.southeasterntech.edu/)**
	- o **Login to mySTC using the student id # and bannerweb pin#.**
	- o **Click the Angel Icon.**
- Lab assignments must be completed by the date/time specified on the attached lesson plan and cannot be sent by email; they should be saved in the ACCT 1120 folder on your P: drive (and submitted in SAM where applicable. Assignments may be submitted early. **Homework lab assignments will not be graded after the due date/time resulting in a zero (0).**
- Production tests and objective tests are posted for several days and must be completed by the date/time specified on the attached lesson plan. There are no makeup exams, and students who miss an exam will be assigned a grade of zero.
- Please do not wait until the last moment to submit in case you have internet problems with your computer **because no make-up exams are allowed, and there are no exceptions.** If internet or browser failure occurs, contact the instructor immediately by email. A decision will be made at that time **IF** the exam will be reset. Only one test per student will be reset per semester if the instructor is notified in time according to the instructions and if the request is granted.
- **Students are expected to come prepare for each class meeting, focused and ready to learn.** This means that is it necessary to read the chapters and work outside of class in order to succeed in this course. A detailed lesson plan has been provided at the end of this syllabus.
- **Students MUST wear their STC id; one free lanyard is provided in the student affairs division. Students may NOT enter the classroom without their student id visible.**
- Unannounced quizzes or in-class assignments are subject to be given on any day. A grade of zero will be assigned for any quizzes or in class assignments missed. There will be no makeup of quizzes or in class assignments.
- Please make every effort to be in class every day.
- Students should subscribe to remind.com for reminders from the instructor via email or text. Instructions will be provided.
- Students are responsible for policies and procedures included in the STC Catalog and must acknowledge this by signing the acknowledgement provided on the first day of class.

Students are highly encouraged to use the publisher's website for interactive quizzes, flash cards, crossword puzzles, and other student resources. These will assist in preparation for your test. The website is [http://www.cengagebrain.com/cgi](http://www.cengagebrain.com/cgi-wadsworth/course_products_wp.pl?fid=M20b&product_isbn_issn=9781285168432&token)[wadsworth/course\\_products\\_wp.pl?fid=M20b&product\\_isbn\\_issn=9781285168432&token=](http://www.cengagebrain.com/cgi-wadsworth/course_products_wp.pl?fid=M20b&product_isbn_issn=9781285168432&token)

**ATTENDANCE GUIDELINES**: Class attendance is a very important aspect of a student's success. Being absent from class prevents students from receiving the full benefit of a course and also interrupts the learning process. Southeastern Technical College considers both tardiness and leaving early as types of absenteeism. Responsibility for class attendance rests with the student. Regular and punctual attendance at all scheduled classes is required for student success. Students will be expected to complete all work required by the instructor as described in the individual course syllabus.

Instructors have the right to give unannounced quizzes/assignments. Students who miss an unannounced quiz or assignment will receive a grade of 0. Students who stop attending class, but do not formally withdraw, may receive a grade of F and face financial aid repercussions in upcoming semesters.

Instructors are responsible for determining whether missed work may be made up and the content and dates for makeup work is at the discretion of the instructor.

Students will not be withdrawn by an instructor for attendance; however, all instructors will keep records of graded assignments and student participation in course activities. The completion dates of these activities will be used to determine a student's last date of attendance in the event a student withdraws, stops attending, or receives an F in a course.

**SPECIAL NEEDS:** *Students with disabilities who believe that they may need accommodations in this class based on the impact of a disability are encouraged to contact Jan Brantley, Room 1208 Swainsboro Campus, 478-289-2274, or Helen Thomas, Room 108 Vidalia Campus, 912-538- 3126, to coordinate reasonable accommodations.*

**SPECIFIC ABSENCES**: Provisions for Instructional Time missed because of documented absences due to jury duty, military duty, court duty, or required job training will be made at the discretion of the instructor.

**PREGNANCY:** Southeastern Technical College does not discriminate on the basis of pregnancy. However, we can offer accommodations to students who are pregnant that need special consideration to successfully complete the course. If you think you will need accommodations due to pregnancy, please advise me and make appropriate arrangements with the Special Needs Office. Swainsboro Campus: Jan Brantley, Room 1208, (478) 289-2274 -- Vidalia Campus: Helen Thomas, Room 108, (912) 538-3126.

**WITHDRAWAL PROCEDURE:** Students wishing to officially withdraw from a course(s) or all courses after the drop/add period and prior to the 65% portion of the semester (date will be posted on the school calendar) must speak with a Career Counselor in Student Affairs and complete a Student Withdrawal Form. A grade of "W" is assigned when the student completes the withdrawal form from the course.

Students who are dropped from courses due to attendance (see your course syllabus for attendance policy) after drop/add until the 65% point of the semester will receive a "W" for the course. Abandoning a course(s) instead of following official withdrawal procedures may result in a grade of 'F' being assigned.

After the 65% portion of the semester, the student will receive a grade for the course. (Please note: A zero will be given for all missed assignments.) The 65% point for fall semester is Tuesday, October 27.

There is no refund for partial reduction of hours. Withdrawals may affect students' eligibility for financial aid for the current semester and in the future, so a student must also speak with a representative of the Financial Aid Office to determine any financial penalties that may be accessed due to the withdrawal. All grades, including grades of 'W', will count in attempted hour calculations for the purpose of Financial Aid.

**Remember** - Informing your instructor that you will not return to his/her course does not satisfy the approved withdrawal procedure outlined above.

**MAKEUP GUIDELINES:** Lab assignments must be completed by the date specified; assignments may be submitted early. Lab assignments cannot be sent by email; they should be saved in the ACCT 1120 folder on your P: drive (and submitted in SAM where applicable) by the deadlines shown on the attached lesson plan. **Homework lab assignments will not be graded after the due date resulting in a zero (0).**

Exams are posted for several days and must be completed by the date specified. There are no makeup exams, and students who miss an exam will be assigned a grade of zero. Please do not wait until the last moment to submit in case you have Internet problems with your computer **because no make-up exams are allowed, and there are no exceptions**. If Internet or browser failure occurs, contact the instructor immediately by email. A decision will be made at that time **IF** the exam will be reset. Only one test per student will be reset per semester if the instructor is notified in time according to the instructions and if the request is granted.

Unannounced quizzes or in-class assignments are subject to be given on any day. A grade of zero will be assigned for any quizzes or in class assignments missed. There will be no makeup of quizzes or in class assignments. Please make every effort to be in class every day.

Any zeros recorded will be included in the final score calculation.

**ACADEMIC DISHONESTY POLICY:** The STC Academic Dishonesty Policy states *All forms of academic dishonesty, including but not limited to cheating on tests, plagiarism, collusion, and falsification of information, will call for discipline.* The policy can also be found in the STC Catalog and Student Handbook.

#### **Procedure for Academic Misconduct**

The procedure for dealing with academic misconduct and dishonesty is as follows:

#### **--First Offense--**

Student will be assigned a grade of "0" for the test or assignment. Instructor keeps a record in course/program files and notes as first offense. The instructor will notify the student's program advisor, academic dean, and the Registrar at the student's home campus. The Registrar will input the incident into Banner for tracking purposes.

#### **--Second Offense--**

Student is given a grade of "WF" for the course in which offense occurs. The instructor will notify the student's program advisor, academic dean, and the Registrar at the student's home campus indicating a "WF" has been issued as a result of second offense. The Registrar will input the incident into Banner for tracking purposes.

#### **--Third Offense--**

Student is given a grade of "WF" for the course in which the offense occurs. The instructor will notify the student's program advisor, academic dean, and the Registrar at the student's home campus indicating a "WF" has been issued as a result of second offense. The Vice President for Student Affairs, or designee, will notify the student of suspension from college for a specified period of time. The Registrar will input the incident into Banner for tracking purposes.

Your instructor is more than willing to assist you with any help you might need; it merely requires you to make the extra effort to come by for help during your instructor's office hours. This is your responsibility. Accounting professionals deal with money; in-class behaviors give some insight into a student's professional ethics in the workplace, or lack thereof. Cheating is never an option; dishonesty cannot and will not be tolerated. If you are involved in an academic dishonesty incident, expect a private conference with your instructor and the Dean of Business Technologies and Human Services.

**STATEMENT OF NON-DISCRIMINATION:** Southeastern Technical College does not discriminate on the basis of race, color, creed, national or ethnic origin, gender, religion, disability, age, disabled veteran, veteran of Vietnam Era or citizenship status, (except in those special circumstances permitted or mandated by law). This school is in compliance with Title VI of the Civil Rights Act of 1964, which prohibits discrimination on the basis of race, color, or national origin; with the provisions of Title IX of the Educational Amendments of 1972, which prohibits discrimination on the basis of gender; with the provisions of Section 504 of the Rehabilitation Act of 1973, which prohibits discrimination on the basis of handicap; and with the American with Disabilities Act (ADA).

**GRIEVANCE PROCEDURES:** Grievance procedures can be found in the Catalog and Handbook located on STC's website.

**ACCESS TO TECHNOLOGY:** Students can now access Angel, Remote Lab Access, Student Email, Library Databases (Galileo), and BannerWeb via the mySTC portal or by clicking the Current Students link on the STC website at [www.southeasterntech.edu.](http://www.southeasterntech.edu/)

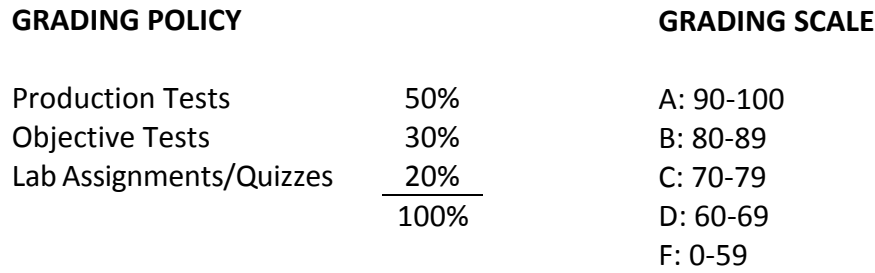

#### **TCSG GUARANTEE/WARRANTY STATEMENT**:

*The Technical College System of Georgia guarantees employers that graduates of State Technical Colleges shall possess skills and knowledge as prescribed by State Curriculum Standards. Should any graduate employee within two years of graduation be deemed lacking in said skills, that student shall be retrained in any State Technical College at no charge for instructional costs to either the student or the employer.*

#### **Syllabus Addendum-**

Please note the following classroom courtesies, which are designed to maximize the classroom experience for you and your classmates.

- Class begins promptly at the start time shown on your schedule.
	- o Please make arrangements to be here on time.
	- o Attendance is taken daily at the beginning of class.
	- $\circ$  The classroom door is locked as a safety precaution; therefore arriving late will be disruptive and inconsiderate to your instructor and your fellow classmates. Expect to wait if you arrive late and a lecture is in progress.
	- $\circ$  Failure to be present and accounted for at the beginning of class may result in missing an unannounced quiz, for which there are **NO MAKEUPS**.
- In an attempt to simulate a work environment, please notify your instructor if you are absent by emailing or leaving a voice message. To avoid telephone tag, please do not leave a message your instructor to call you back. Leave a message with the information regarding your absence. You would call in to your workplace if you were going to be absent from your job; class is preparation for the workplace. See instructor contact information on the syllabus.
- **The classroom is a learning environment; enter the classroom quietly EVERY DAY. Conversations should take place in the student center or outside. You will be asked to leave if you disrupt the class; this includes sleeping.**
- During chapter demonstrations, students are expected to watch and/or work along with the instructor. Students should not be working on other assignments for this or other classes during demonstrations. If you cannot watch and work during the demonstration, please just watch. Understand that you are still responsible for completing the activity outside of demonstration time.
- **EVERY DAY--**Please turn your cell phone on **silent** when in the classroom. In emergencies, please go **outside the building** to make or receive a call. If your phone interrupts class by ringing or vibrating, you will be asked to leave class.
- Also, no texting is allowed during class; you will be asked to leave class.
- **No food or drinks are allowed in the classroom**. Bottled drinks may be kept in your book bag or on the floor. They should never be open or consumed in the classroom. Do **not** bring an open can or cup into the classroom. If you have a medical condition that requires a snack or drink, you should see Jan Brantley, Room 1208 Swainsboro Campus, 478-289-2274, or Helen Thomas, Room 108 Vidalia Campus, 912-538-3126, to coordinate reasonable accommodations.
- Please dress appropriately for class. You may be asked to leave if dressed inappropriately, and you will be counted absent. **Regardless of current fashion trends or the time you awoke for class, no hats, caps, scarves, etc. covering the head are allowed in the classroom. This refers to both ladies and gentlemen.**

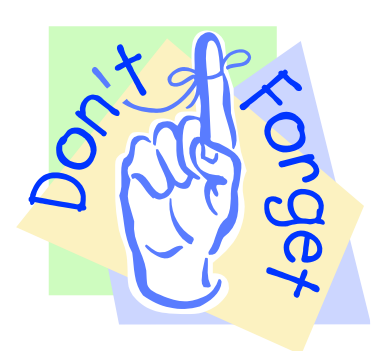

# **ACCT 1120**

# **(1) Logging in to SAM:**

<http://sam.cengage.com/Login> **username is [9XXXXXXXX@stc-smail.southeasterntech.edu](mailto:9XXXXXXXX@stc-smail.southeasterntech.edu) password is your 6 digit BANNER pin**

**(2) Student resources to accompany the** Microsoft® Excel® 2013: **textbook are located at: [http://www.cengagebrain.com/cgi](http://www.cengagebrain.com/cgi-wadsworth/course_products_wp.pl?fid=M20b&product_isbn_issn=9781285168432&token)[wadsworth/course\\_products\\_wp.pl?fid=M20b&product\\_isbn\\_issn=9781285168432&token=](http://www.cengagebrain.com/cgi-wadsworth/course_products_wp.pl?fid=M20b&product_isbn_issn=9781285168432&token)**

## **Choose the chapter**

- **Flash cards**
- **Glossary**
- **Practice test**
- **Computer Genius**
- **Wheel of Terms**
- **Crossword Puzzle**
- **BTW (by the way)**
- **Q & A (questions & answers)**
- **Interactive Flash Cards**

**(3) When completing assignments (not using SAM) that require student data files OR should you ever need additional practice, you should follow these steps to retrieve the student data files.**

**Right click on the Start button. Choose Open Windows Explorer Choose Course Material (M:) Scroll down and choose Accounting\ACCT 1120 Choose the chapter folder you need and open the file you need. Immediately, choose File, Save As, and choose your P: drive to save your work.**

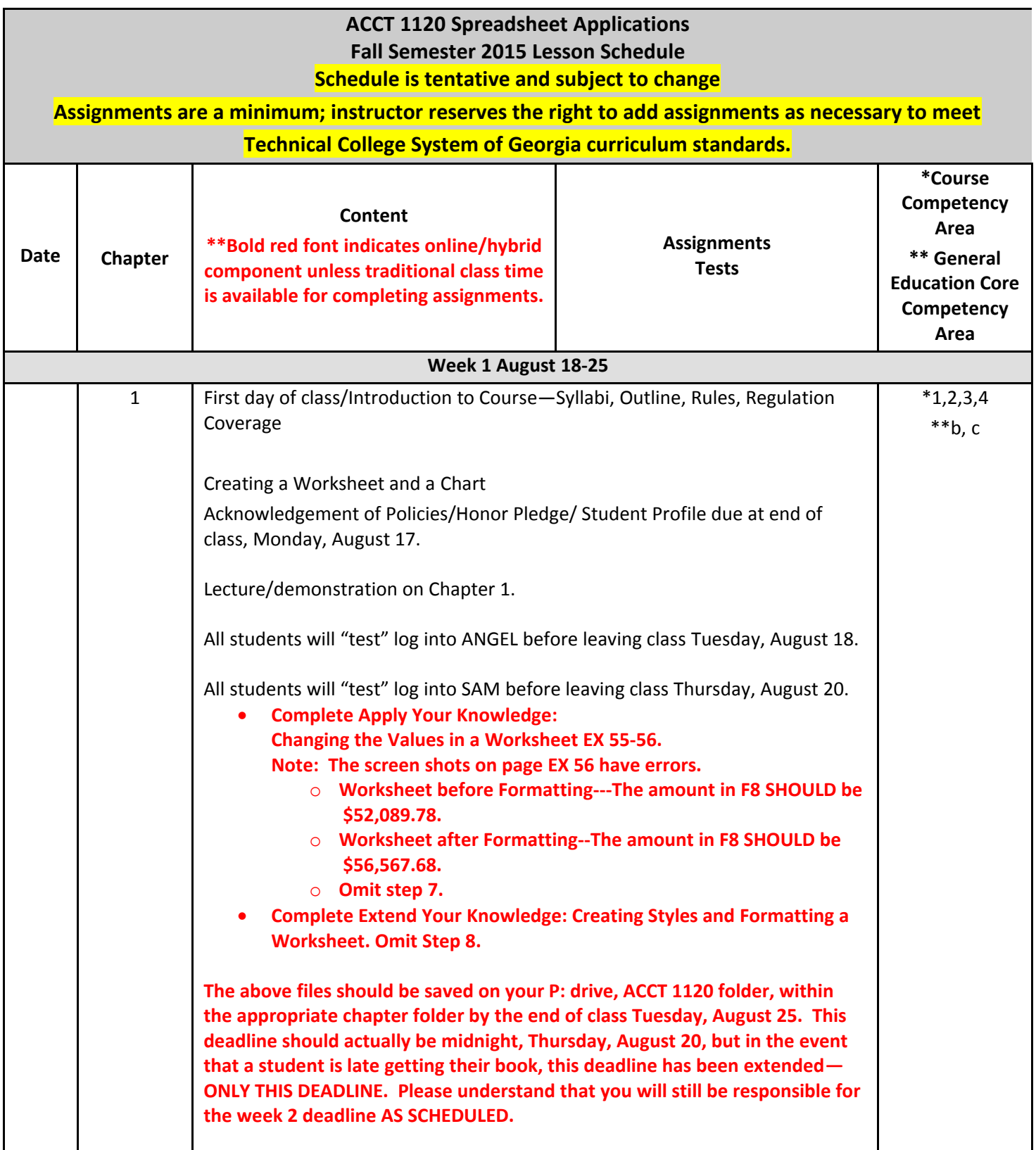

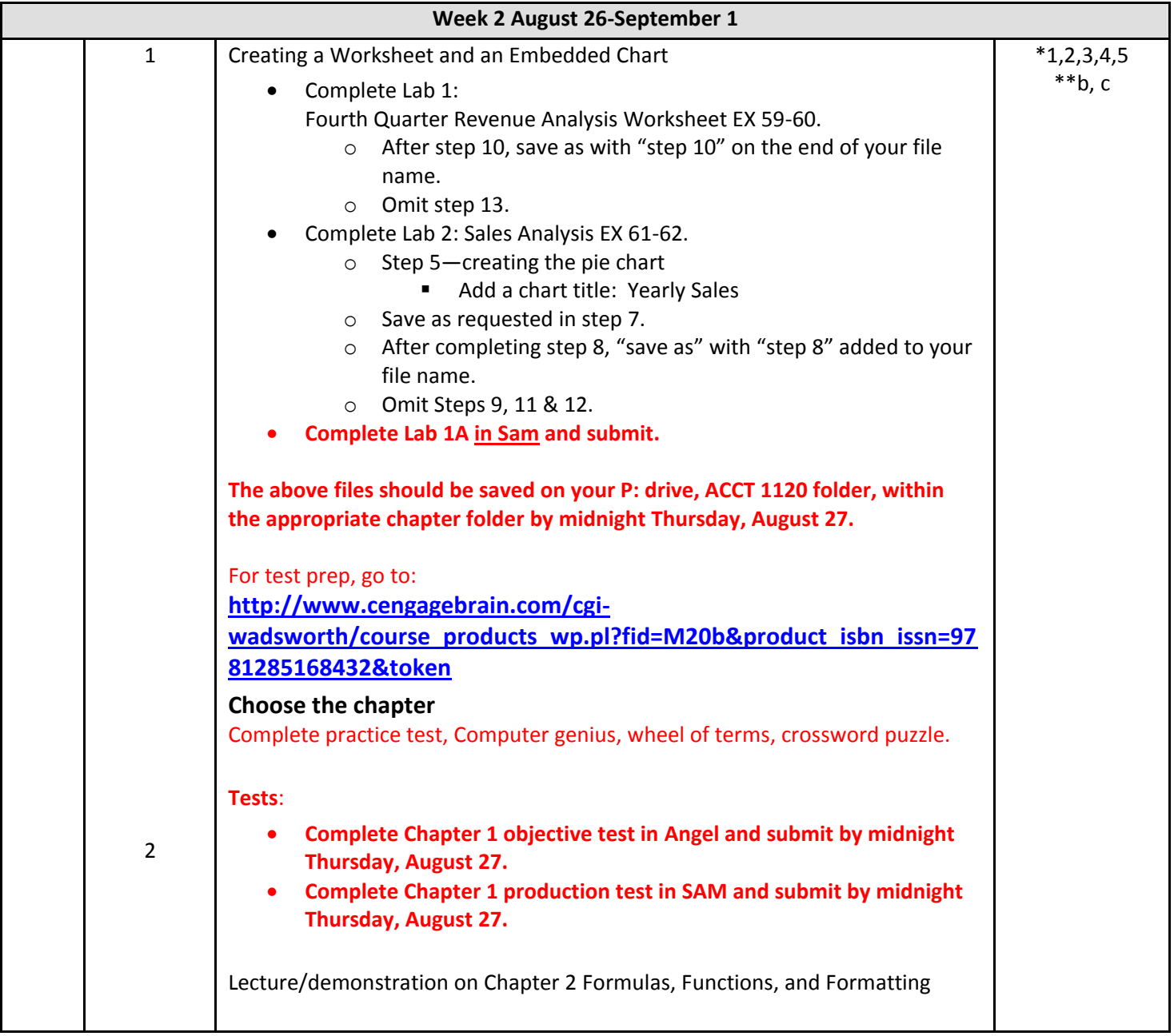

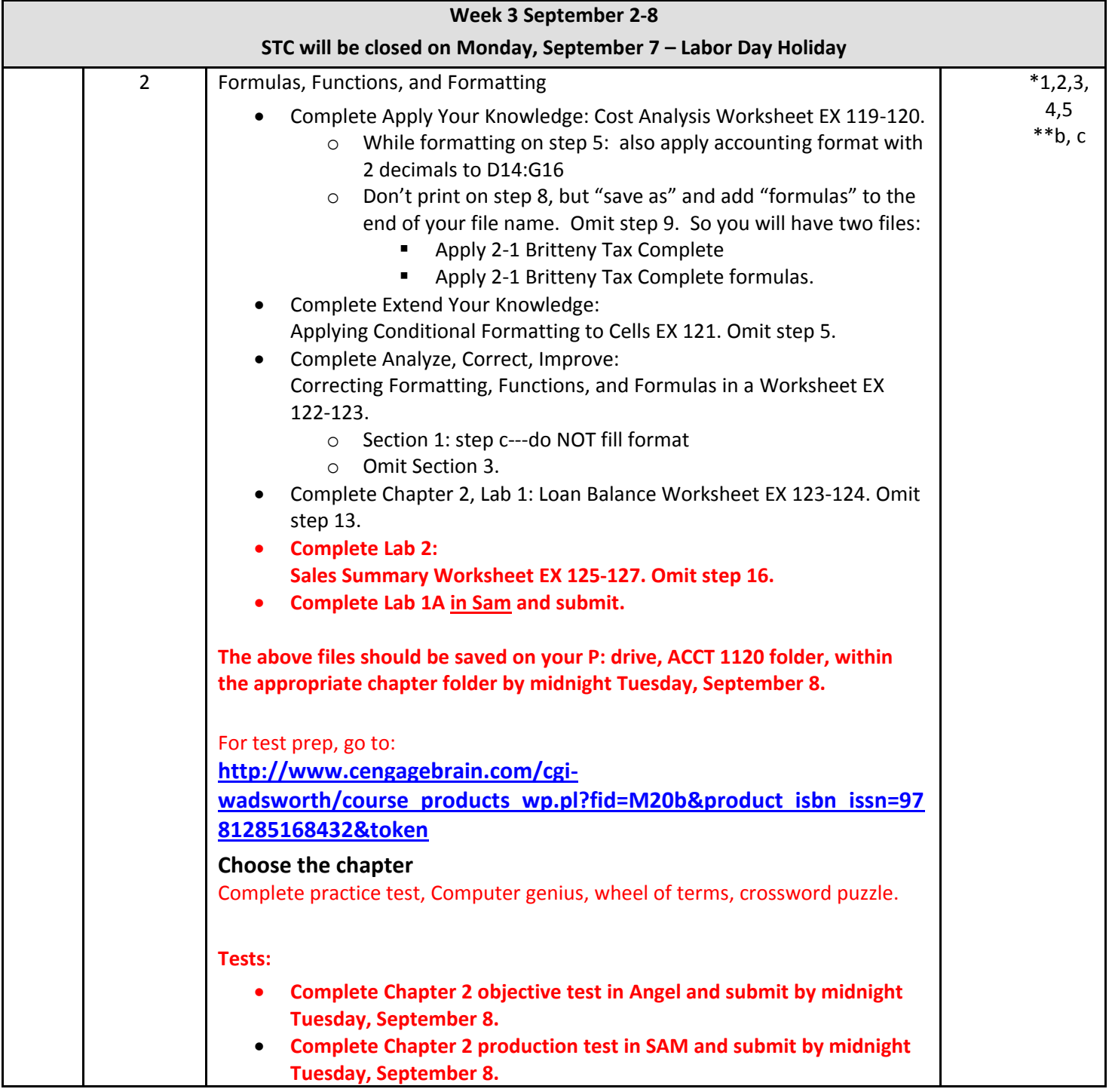

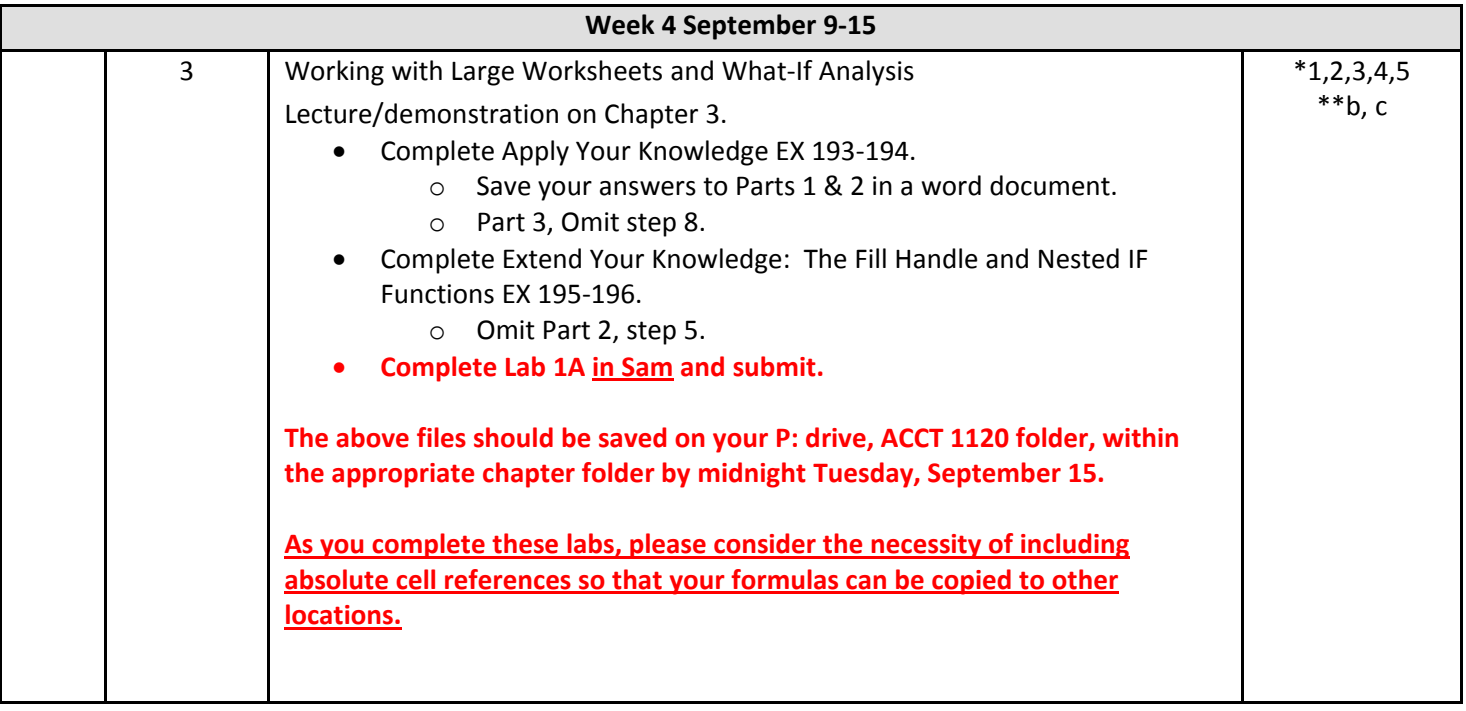

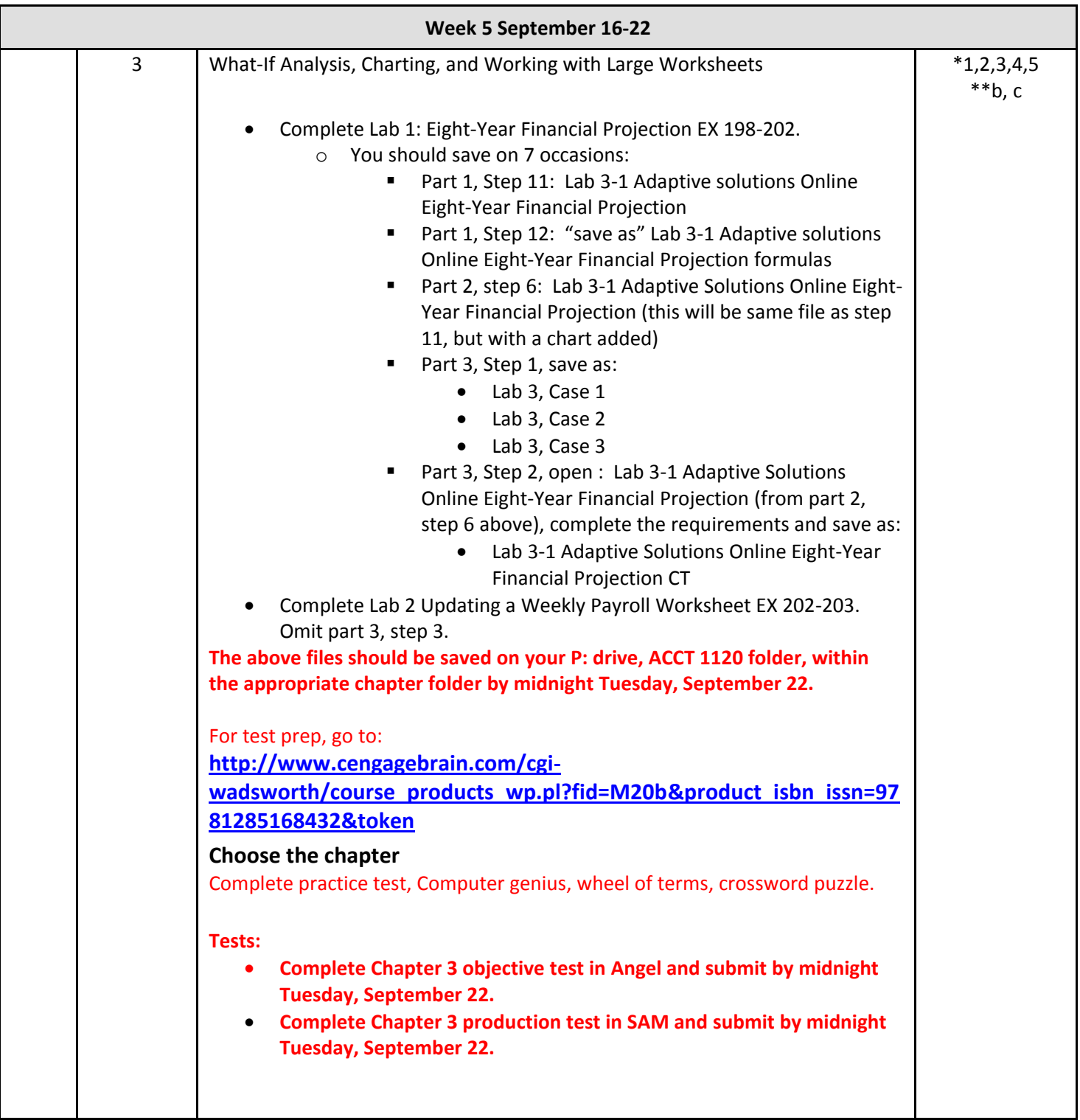

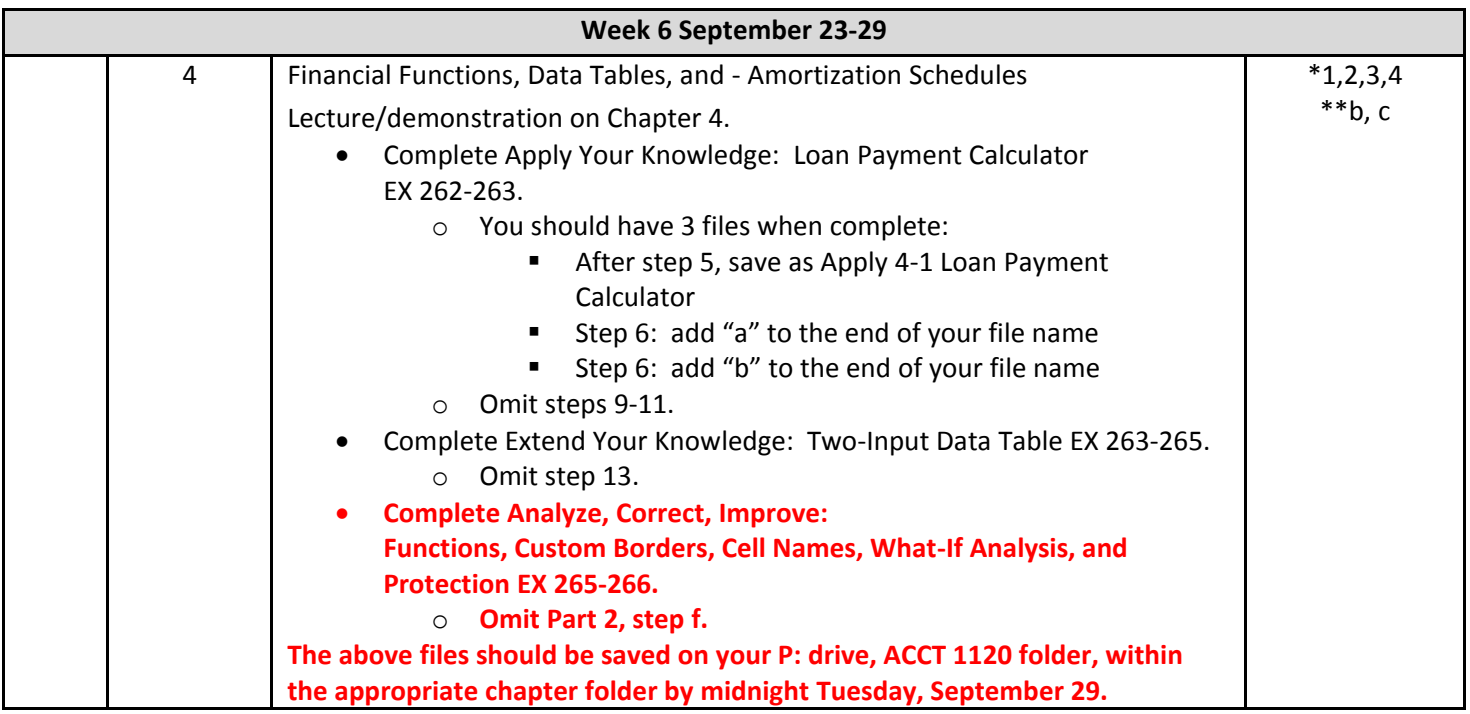

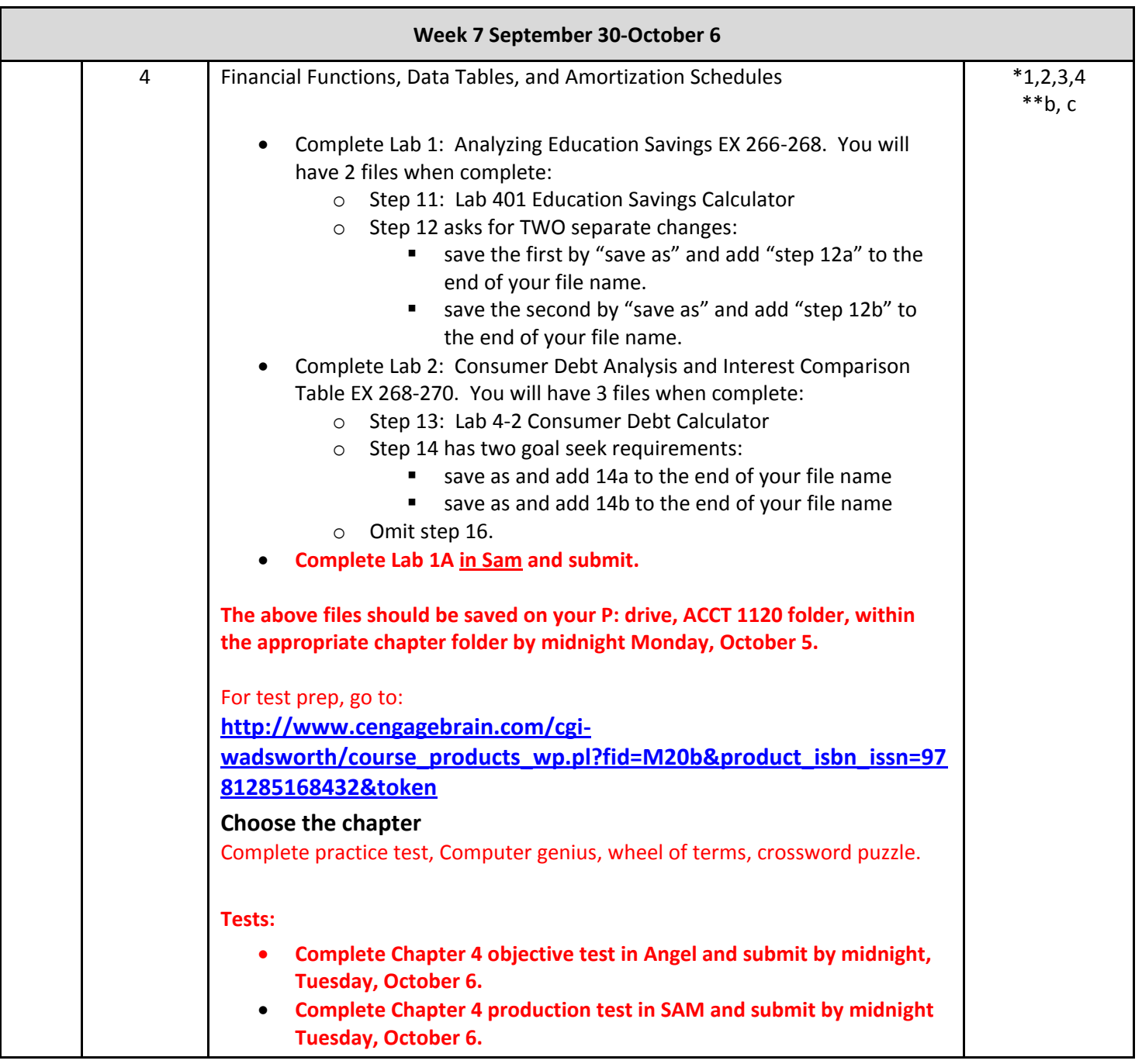

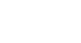

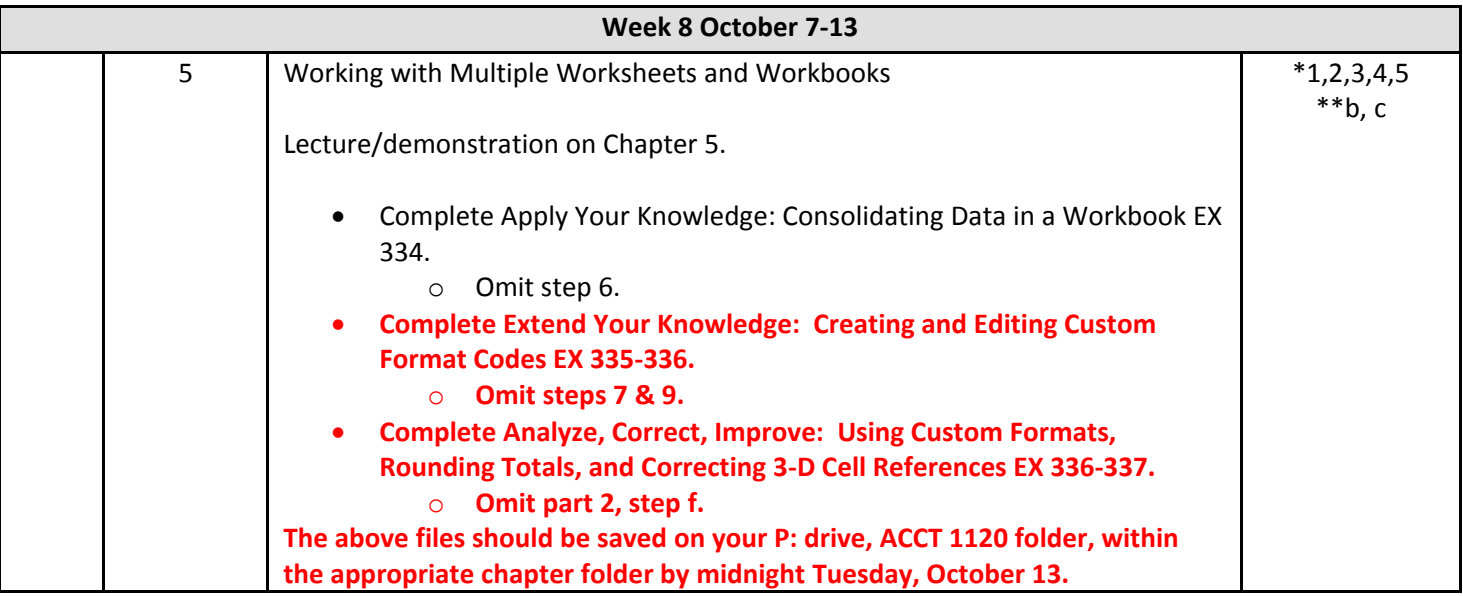

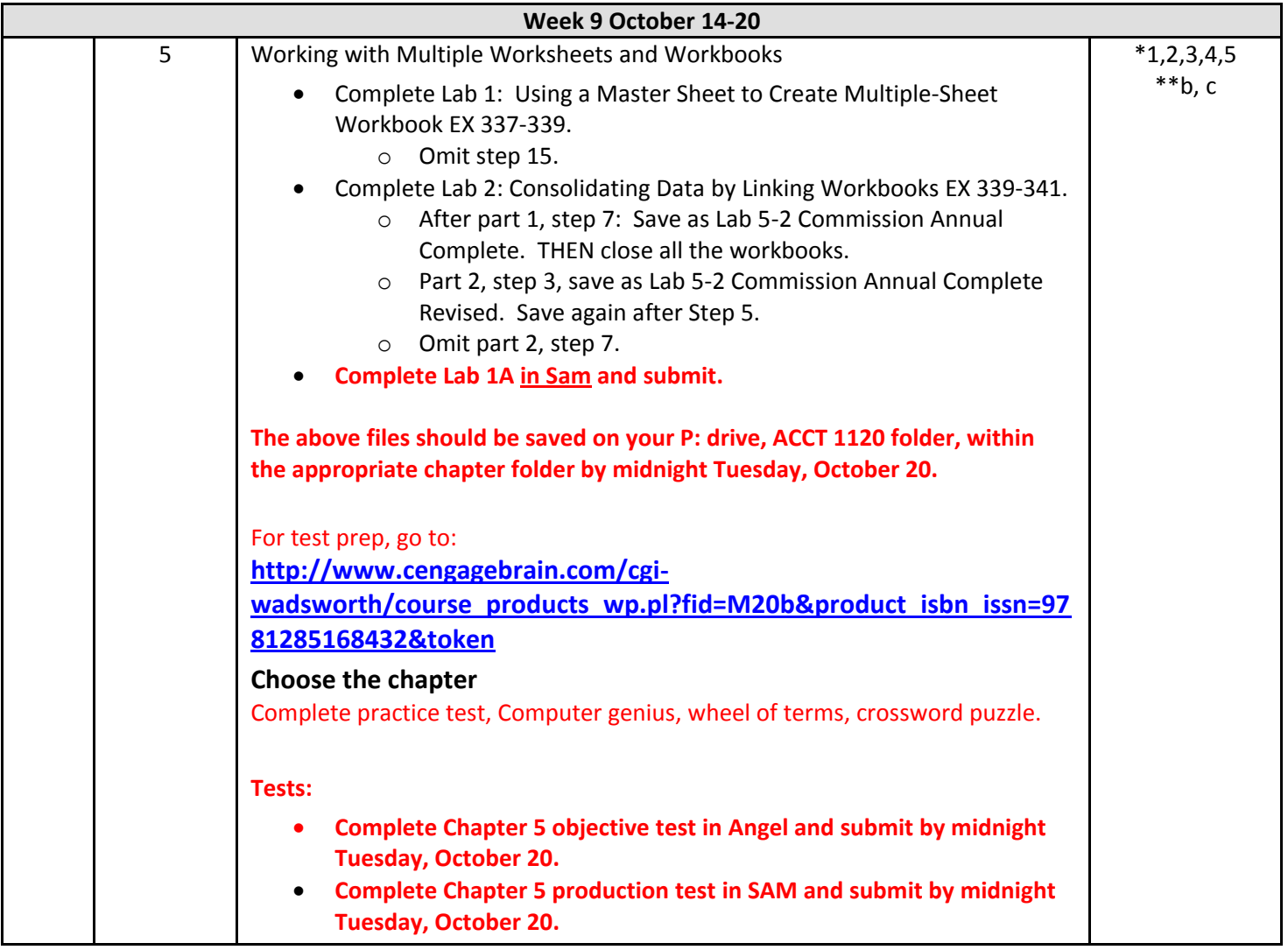

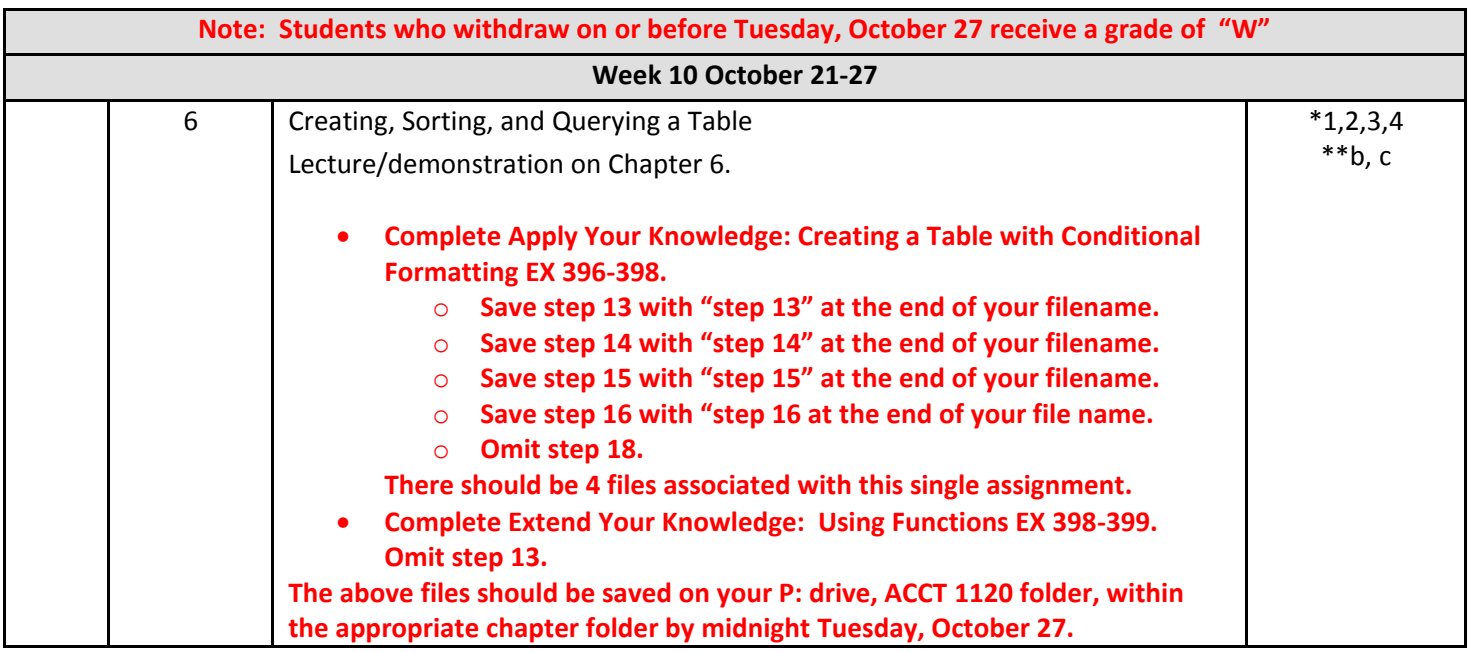

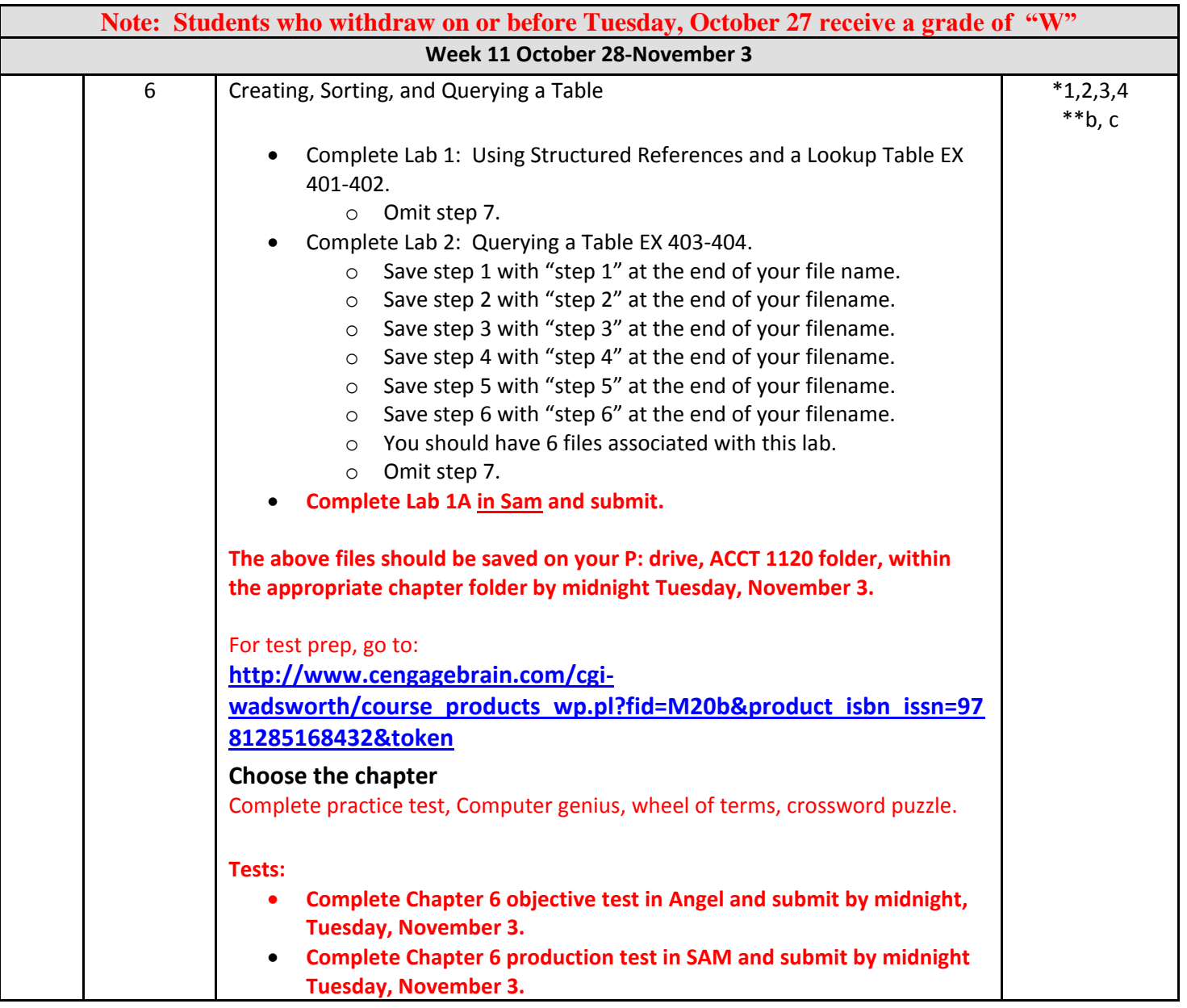

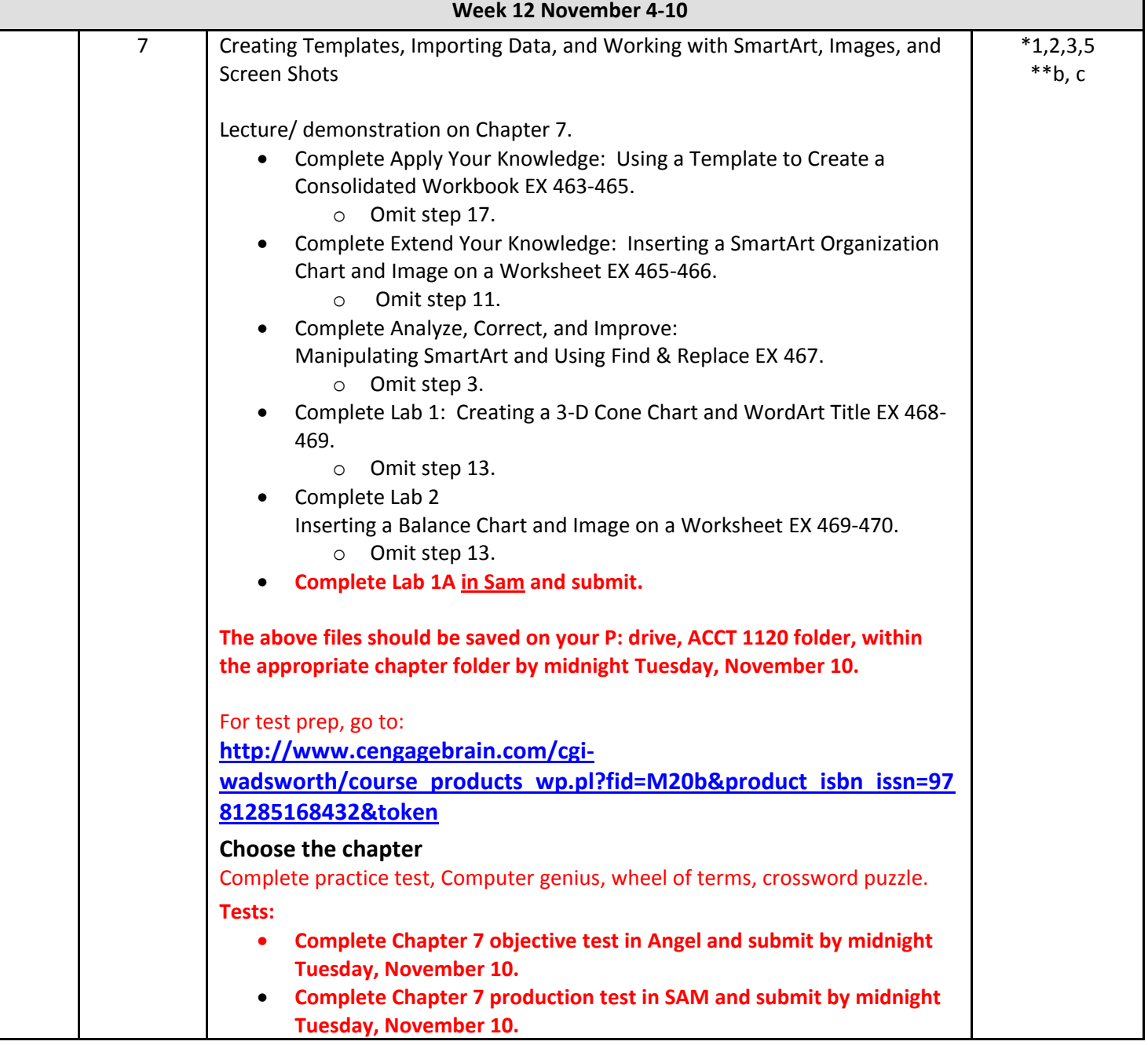

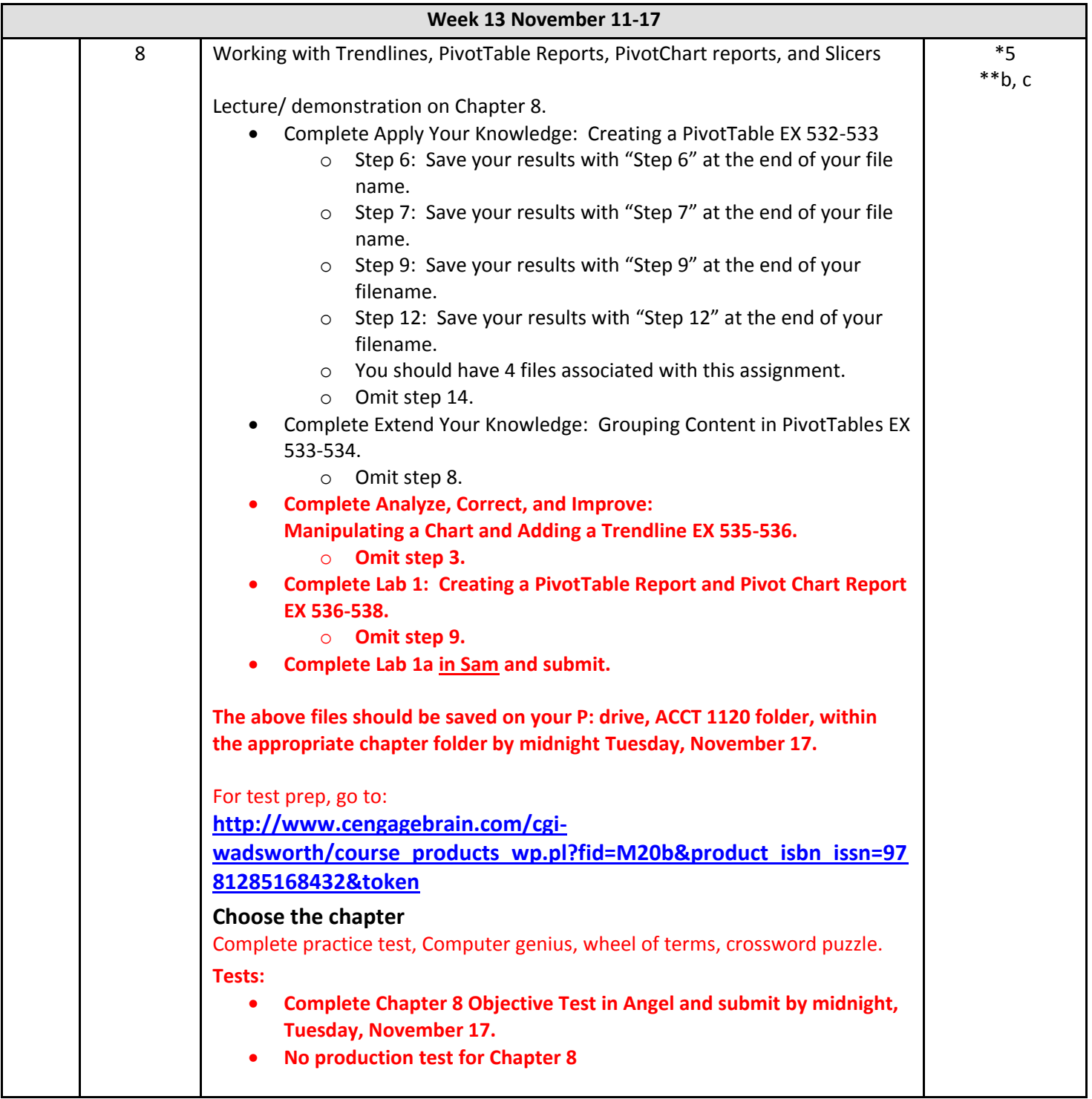

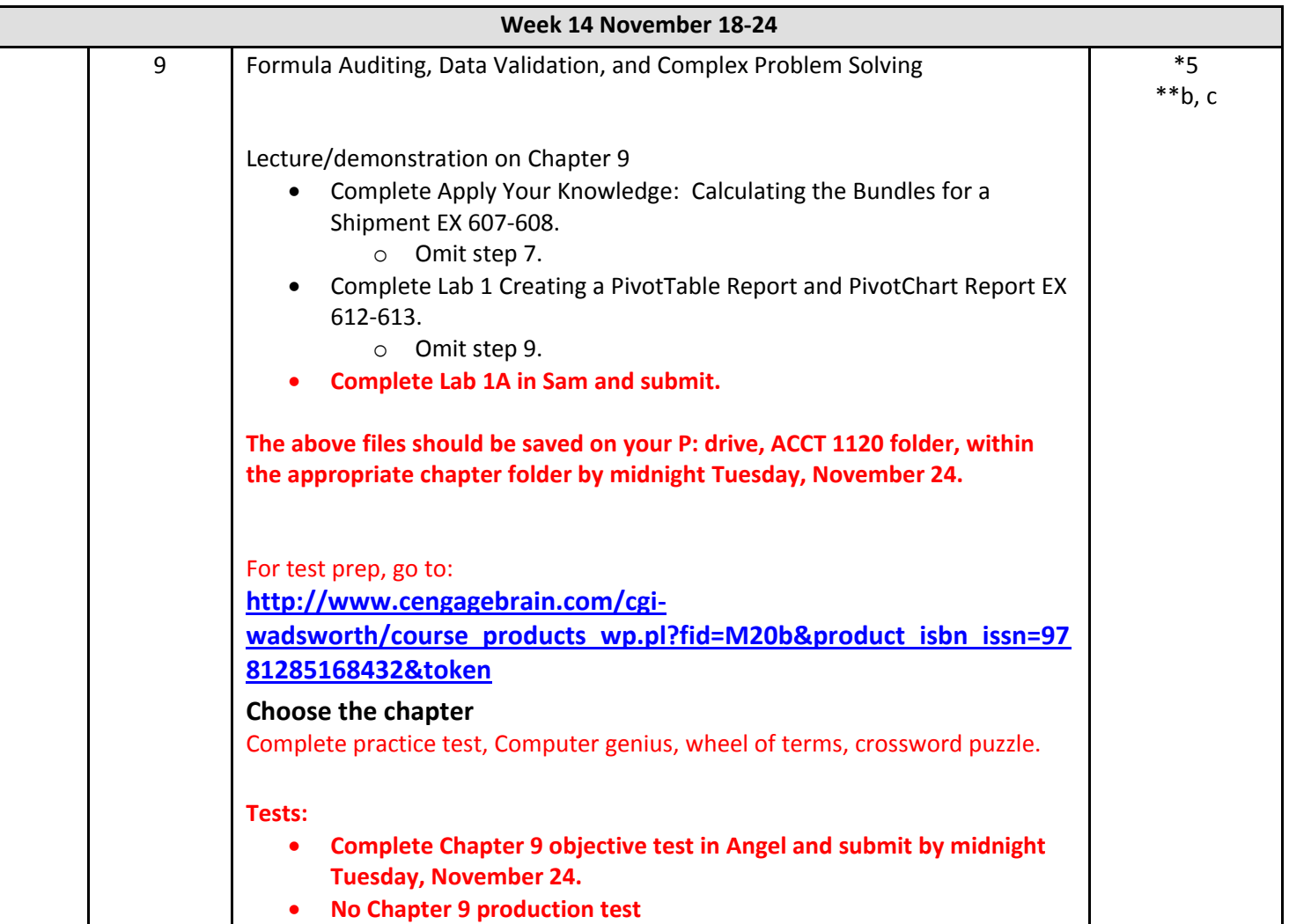

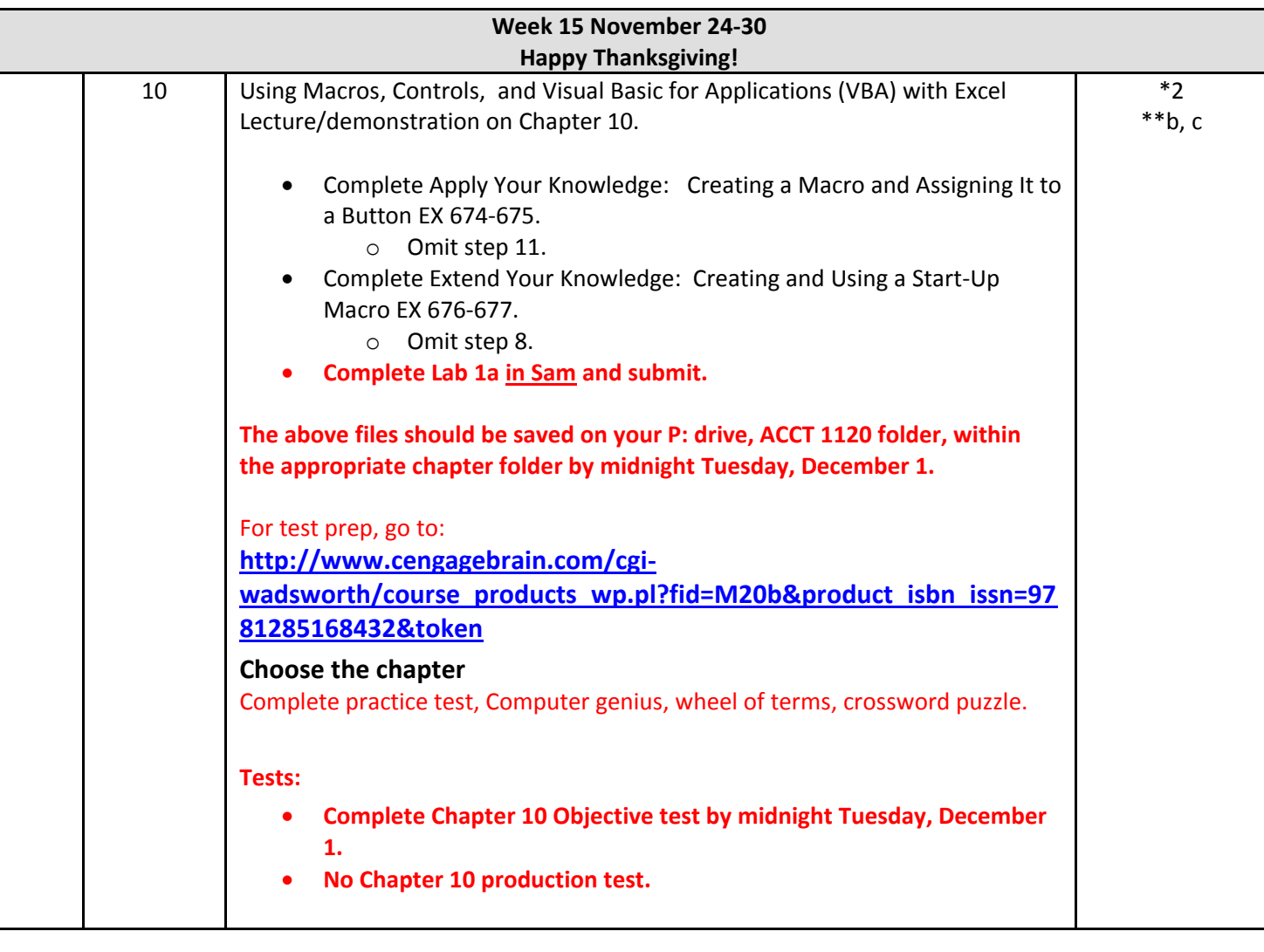

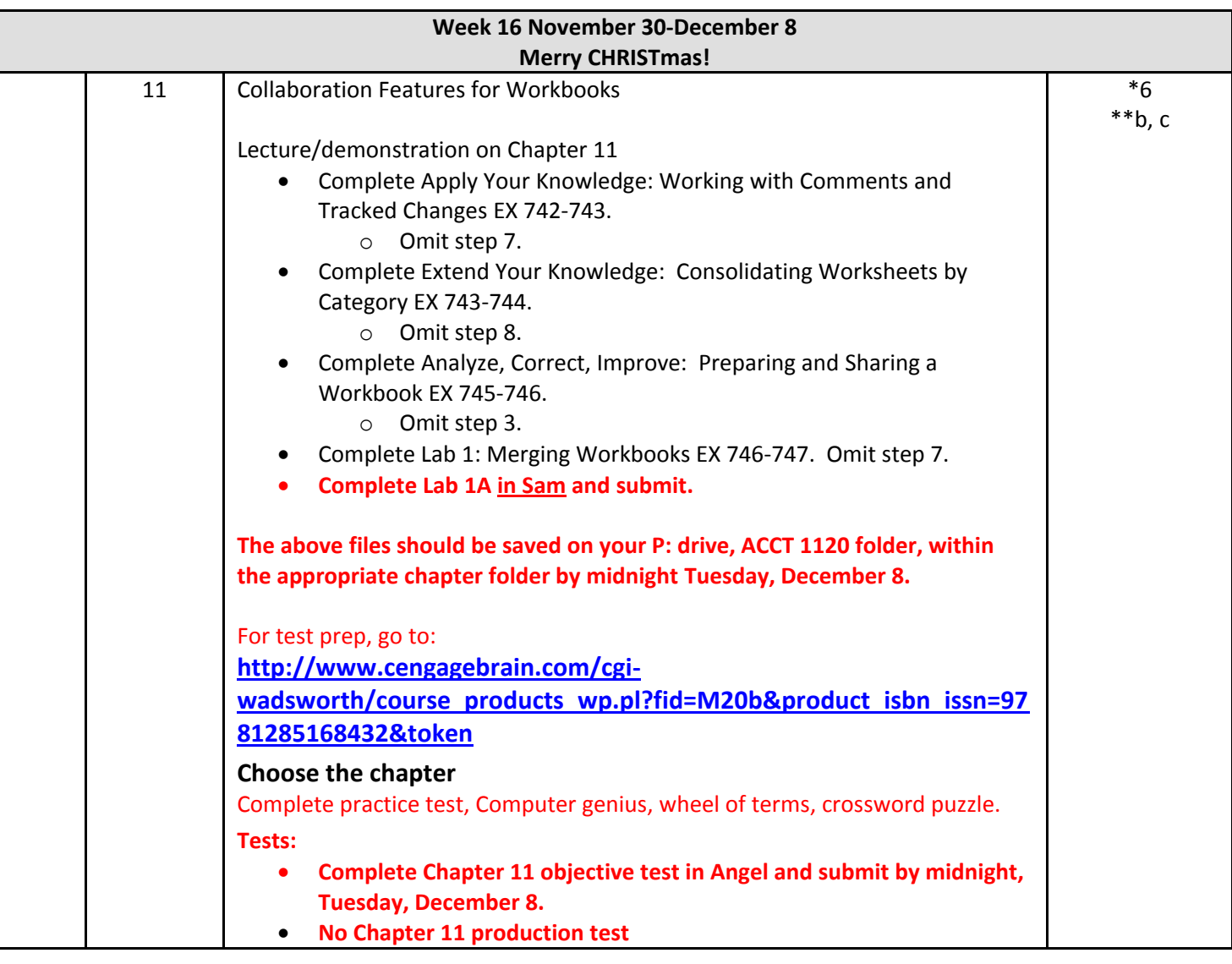

## \*Competency Areas:

- (1) Spreadsheet Concepts
- (2) Creating and Manipulating Data
- (3) Formatting Data and Content
- (4) Creating and Modifying Formulas
- (5) Presenting Data Visually
- (6) Collaborating and Securing Data
- \*\* General Education Core Competencies:
- a) The ability to utilize standard written English.
- b) The ability to solve practical mathematical problems.
- c) The ability to read, analyze, and interpret information.